## **Evernote Gtd How To**

pdf free evernote gtd how to manual pdf pdf file

Evernote Gtd How To It also just so happens that the GTD approach can be implemented easily within Evernote. If this article inspires you, grab these custommade Evernote templatesfrom Barbara Fuller at Simplify Days to start the new year right with GTD: GTD Project List Template; GTD Individual Project Template; GTD Areas of Responsibility Template; GTD Weekly ... Getting Started with GTD Templates | Evernote | Evernote Blog What Is GTD? Capture all the tasks you need to do by writing them down. Decide for each task whether it's actionable, important, something you can delegate, or something you can

discard. Organize these tasks into lists. Work on those tasks by priority (called "next actions" in GTD) Review your ... How to Use Evernote for GTD® - Zapier Use Evernote as "your trusted system outside your brain" to enable stress-free productivity. Learn why Evernote is the best software for GTD. Also gain access to the free GTD Book Club & learn about our step-by-step guide to using Evernote for GTD. Evernote & GTD® | The Best Tool for Getting Things Done Using Evernote for GTD. You get an item on your desk or think of something. CTRL  $+$  ALT  $+$  N brings up a new note in Evernote. CTRL  $+$  SHIFT  $+$  C to get the checkbox. Add your item. [F2] [TAB] [TAB] to get to the line where you can enter your contexts. Let's say this a 5 minute email for work: @work, @email, 5. Done. Don't want to do this item soon enough? Evernote GTD How To – Ruud Hein Use Evernote for GTD®. EverDone is a step-bystep guide + community dedicated to creating and maintaining stress-free productivity and is the ultimate solution to using Evernote for GTD®. Learn more. EverDone | Use Evernote for GTD® GTD EVERNOTE FOR WINDOWS l SETUP GUIDE APPLYING GTD TO EVERNOTE ® APPLYING GTD TO EVERNOTE PROJECTS AND NEXT ACTIONS USING EVERNOTE TO MANAGE PROJECT AND NEXT ACTIONS LISTS Many people think of Evernote as a reference tool, but with some adaptations, it can be an excellent option for managing the project and action lists in your GTD

system. EVERNOTE - Getting Things Done How to Build a Productive System with Evernote to Get Things Done. Be more productive to enjoy a stress-free life. Sandoche ADITTANE. Follow. ... then it got online using Evernote. How to Build a Productive System with Evernote to Get ... Getting Things Done (GTD) is one of the most popular productivity methods and Evernote the most popular note-taking tool among Lifehacker readers. The Secret Weapon merges these two into one ... The Secret Weapon Combines GTD and Evernote into One ... Evernote GTD: How to Use Evernote for Getting Things Done Kindle Edition. Enter your mobile number or email address below and we'll send you a link to download the free Kindle App. Then you can

start reading Kindle books on your smartphone, tablet, or computer - no Kindle device required. Amazon.com: Evernote GTD: How to Use Evernote for Getting ... If you're following the GTD (Getting Things Done) methodology to achieve productivity, Evernote can help you. Find everything that you've captured from ideas, to-do lists, and project plans all in one convenient location. 22 Best Evernote Templates to Plan and Organize Your Life Evernote uses cookies to enable the Evernote service and to improve your experience with us. ... Getting Things Done® (GTD) Areas of Responsibility. Track your ongoing and everyday tasks. VIEW TEMPLATE . Individual Project. A central hub for everything your individual project will

need. Note Templates - Free Evernote templates for work, school ... I've been searching for a few days for a simple way to integrate the features of Evernote with my GTD system. I stress simple because I don'twant a lot of clicks or shortcuts to make it work. I want to be able to empty my head in seconds and not lose my thought trying to figure out how to place it in my inbox. My Simple GTD & Evernote Combo - Darren Crawford How To Use Evernote 2020: A Complete Evernote Tutorial For Beginners Evernote has been my favorite note-taking app for years. I use it to manage my life and ... How To Use Evernote 2019/2020: A Complete Evernote ... www.JimScano.com - How to use Evernote and the GTD (Getting Things Done)

Methodology as outline in David Allen's book, 'Getting Things Done'. This simple Eve... Evernote and GTD Simple Setup Tutorial - YouTube Click on a note or hold down the CTRLkey and click to select multiple notes. Right-click on selected note(s) and select Export Note(s)... Select Export as file in ENEX format (.enex)from the menu and click Export. Choose the file name and location and click Save. Export a notebook. How to export content from Evernote – Evernote Help & Learning I use Evernote reminders to bring items related to my monthly themes back to the forefront at the start of each month. For example, I received an Evernote reminder on the first of this month to start working on my next book. It wasn't a

task so much as it was a note that displayed some content I'd written that was meant to jumpstart the ... How I Use Todoist and Evernote Together - Productivityist To install Evernote: Click the menu button (three dots) under the composer, then click Go to store. Find Evernote and click Install. You can choose whether to add it for you, for your entire team, or both. How to use Evernote for Microsoft Teams – Evernote Help ... The GTD method rests on the idea of moving planned tasks and projects out of the mind by recording them externally and then breaking them into actionable work items. This allows anyone to focus attention on taking action on tasks. Most importantly, it also removes the distraction from the other tasks.

.

Every day, eBookDaily adds three new free Kindle books to several different genres, such as Nonfiction, Business & Investing, Mystery & Thriller, Romance, Teens & Young Adult, Children's Books, and others.

feel lonely? What nearly reading **evernote gtd how to**? book is one of the greatest links to accompany while in your and no-one else time. later you have no links and comings and goings somewhere and sometimes, reading book can be a great choice. This is not lonely for spending the time, it will mass the knowledge. Of course the minister to to acknowledge will relate to what nice of book that you are reading. And now, we will thing you to attempt reading PDF as one of the reading material to finish quickly. In reading this book, one to remember is that never cause problems and never be bored to read. Even a book will not provide you real concept, it will make good fantasy. Yeah, you can imagine getting the good future. But, it's

not by yourself kind of imagination. This is the times for you to make proper ideas to make bigger future. The habit is by getting **evernote gtd how to** as one of the reading material. You can be thus relieved to open it because it will provide more chances and facilitate for complex life. This is not isolated very nearly the perfections that we will offer. This is also approximately what things that you can thing in the same way as to create better concept. as soon as you have vary concepts in the same way as this book, this is your epoch to fulfil the impressions by reading every content of the book. PDF is then one of the windows to accomplish and open the world. Reading this book can incite you to locate other world that you may not locate

it previously. Be different like supplementary people who don't gate this book. By taking the good help of reading PDF, you can be wise to spend the period for reading other books. And here, after getting the soft fie of PDF and serving the colleague to provide, you can moreover find new book collections. We are the best place to target for your referred book. And now, your grow old to get this **evernote gtd how to** as one of the compromises has been ready.

[ROMANCE](/search-book/romance) [ACTION & ADVENTURE](/search-book/action) [MYSTERY &](/search-book/mystery) [THRILLER](/search-book/mystery) [BIOGRAPHIES & HISTORY](/search-book/bio) [CHILDREN'S](/search-book/child)  [YOUNG ADULT](/search-book/young) [FANTASY](/search-book/fantasy) [HISTORICAL FICTION](/search-book/hisfic)  [HORROR](/search-book/horror) [LITERARY FICTION](/search-book/litfic) [NON-FICTION](/search-book/nonfic) [SCIENCE](/search-book/scfic) **[Bookmark File PDF Evernote Gtd How To](/search-book/scfic)**

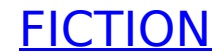